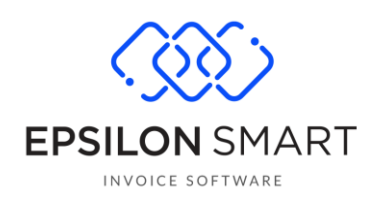

# **Epsilon Smart e-Shop API**

# Περιεχόμενα

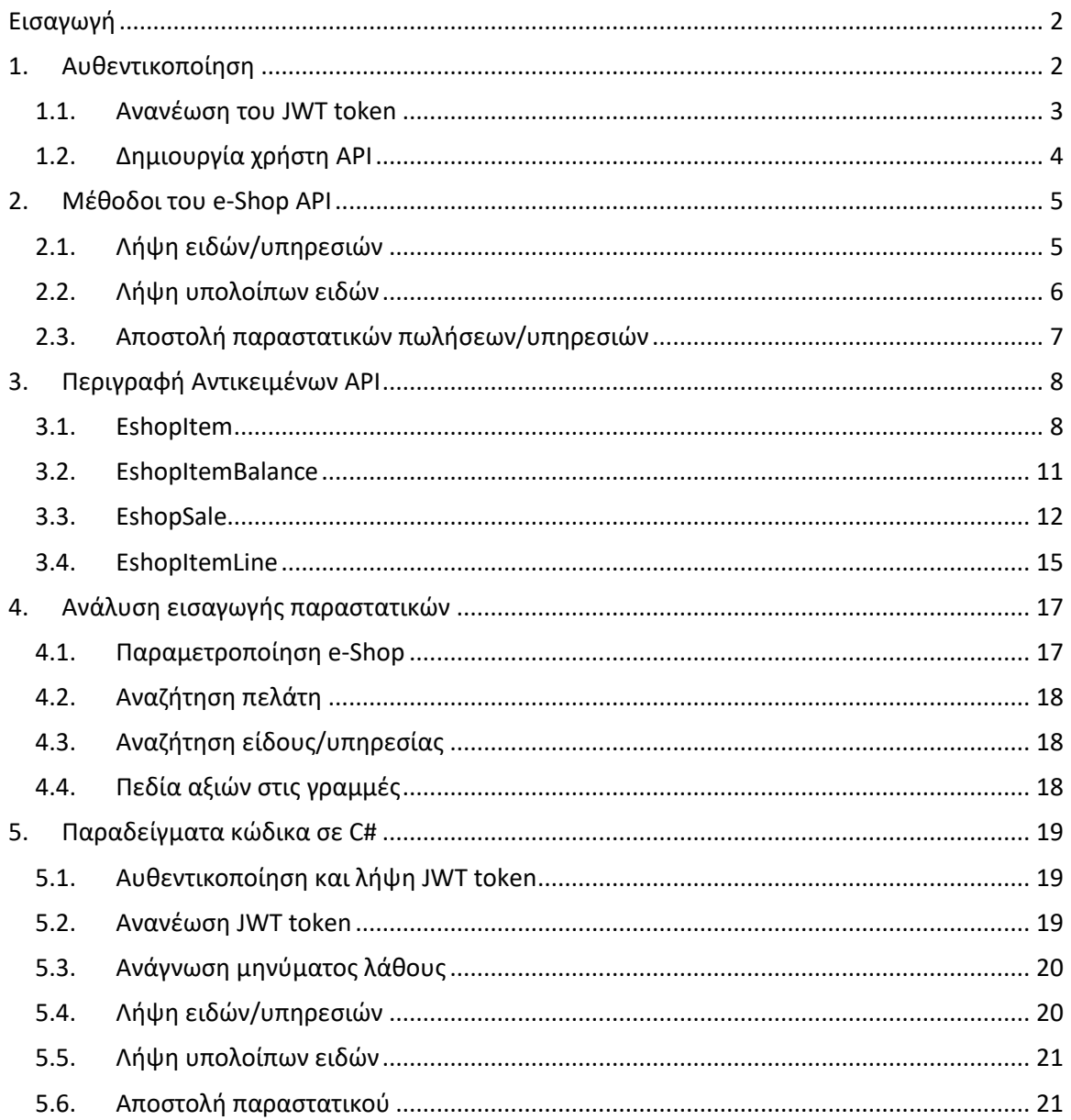

# <span id="page-1-0"></span>**Εισαγωγή**

Το e-Shop API μπορεί να χρησιμοποιηθεί για τη διασύνδεση ενός e-Shop συστήματος με την εφαρμογή Epsilon Smart. Οι δύο βασικές λειτουργίες που εξυπηρετεί είναι αρχικά να πάρει το e-Shop τα είδη/υπηρεσίες από το Epsilon Smart, και στη συνέχεια το e-Shop να στείλει στο Epsilon Smart παραστατικά.

Από τεχνικής άποψης, πρόκειται για ένα REST API που χρησιμοποιεί HTTP αιτήματα, επιστρέφει τυπικούς κωδικούς απόκρισης HTTP και αποτελέσματα σε μορφή JSON. Ο έλεγχος ταυτότητας γίνεται μέσω JWT Bearer που περνάει στην κεφαλίδα κάθε HTTP αιτήματος.

# <span id="page-1-1"></span>**1. Αυθεντικοποίηση**

Το Epsilon Smart είναι μία εφαρμογή που είναι στημένη στο cloud και σας παρέχεται ως υπηρεσία (SaaS). Για την καλύτερη και ταχύτερη εξυπηρέτηση των χρηστών, διαθέτει πολλαπλές φάρμες στο cloud, που όλες όμως χρησιμοποιούν τον ίδιο διακομιστή αυθεντικοποίησης το myAccount [\(https://myaccount.epsilonnet.gr/\)](https://myaccount.epsilonnet.gr/). To myAccount είναι υπεύθυνο για τον έλεγχο της ταυτότητας ενός χρήστη (client) και σε περίπτωση επιτυχούς σύνδεσης, επιστρέφει ένα διακριτικό JWT (jwt token) στον client, ο οποίος στη συνέχεια το χρησιμοποιεί σε όλες τις επόμενες κλήσεις με server.

Για να μπορέσει λοιπόν ένας client να στείλει κλήσεις στο Epsilon Smart e-Shop API, θα πρέπει προηγουμένως να έχει γίνει έλεγχος της ταυτότητάς του μέσω του ίδιου ακριβώς διακομιστή αυθεντικοποίησης (myAccount), χρησιμοποιώντας το [myAccount](https://myaccount.epsilonnet.gr/swagger/index.html) API.

Επομένως, θα πρέπει αρχικά να κάνετε μία κλήση στο myAccount API και να καλέσετε τη μέθοδο **LoginToSubscription**. [\(https://myaccount.epsilonnet.gr/api/account/LoginToSubscription\)](https://myaccount.epsilonnet.gr/api/account/LoginToSubscription)

Πρόκειται για μία POST μέθοδο, που θα πρέπει στο HTTP Body να στείλετε τις παρακάτω παραμέτρους σύνδεσης:

 subscriptionKey: Πρόκειται για το «Κλειδί» της συνδρομής σας, το οποίο θα ανακτήσετε από την οθόνη προβολής της συνδρομής σας. Απλά πατήστε το κουμπί στο μπλε πλαίσιο που φαίνεται παρακάτω, για να εμφανιστεί και να μπορέσετε να το αντιγράψετε.

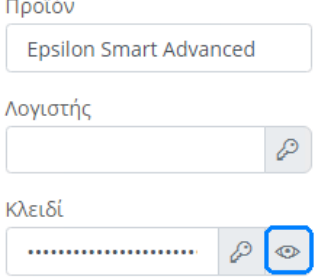

- email: Το email που χρησιμοποιείτε για να συνδεθείτε και στο Epsilon Smart.
- password: Το password που χρησιμοποιείτε για να συνδεθείτε και στο Epsilon Smart.

Σε περίπτωση που ο χρήστης περάσει τον έλεγχο ταυτότητας θα πάρετε μία επιτυχή HTTP απάντηση (HTTP Code 200) από την οποία θα μπορέσετε να αντλήσετε ένα JSON αντικείμενο με τις παρακάτω ιδιότητες:

- jwt: Πρόκειται για το JWT token που θα χρησιμοποιείτε στη συνέχεια για να κάνετε περαιτέρω κλήσεις στο Epsilon Smart e-Shop API.
- jwtExpiration: Ημερομηνία & ώρα λήξης τους παραπάνω JWT token.
- jwtRefreshToken: Πρόκειται για ένα δευτερεύον JWT token, που χρησιμοποιείται στην ανανέωση του αρχικού jwt στην περίπτωση που έχει λήξει.
- jwtRefreshTokenExpiration: Ημερομηνία & ώρα λήξης τους jwtRefreshToken.
- url2: Πρόκειται για το url της cloud φάρμας στην οποία βρίσκεται η συνδρομή σας. Το συγκεκριμένο url θα χρησιμοποιηθεί για να κάνετε τις κλήσεις στο Epsilon Smart e-Shop API.

**curl -X POST "https://myaccount.epsilonnet.gr/api/Account/LoginToSubscription" -H "accept: text/plain" -H "Content-Type: application/json" -d "{\"subscriptionKey\":\"1AA21B81418434A851E7AG0CEI9B27D\",\"email\":\"user@email.gr\",\"password\":\"\*\*\*\*\*\*\"}"**

## <span id="page-2-0"></span>**1.1.Ανανέωση του JWT token**

To JWT token έχει διάρκεια ζωής 30 λεπτά. Σε περίπτωση λοιπόν, που κάποιος client κάλεσε τη LoginToSubscription, εκτέλεσε κάποια μέθοδο του e-Shop API, και μετά πχ. από 45 λεπτά θέλει να ξανακαλέσει μία μέθοδο, δεν θα χρειάζεται να ξανακαλέσει τη LoginToSubscription. Πρέπει απλά να ελέγξει αν το JWT token έχει λήξει και να καλέσει τη **Refresh** στο myAccount API [\(https://myaccount.epsilonnet.gr/api/Token/Refresh](https://myaccount.epsilonnet.gr/api/Token/Refresh)) για να το ανανεώσει και να συνεχίσει. Πρόκειται για μία POST μέθοδο, που θα πρέπει στο HTTP Body να στείλετε τα JWT tokens που λάβατε κατά τη LoginToSubscription, όπως φαίνονται παρακάτω:

- token: Πρόκειται για το jwt που πήρατε στη LoginToSubscription.
- refreshToken: Πρόκειται για το jwtRefreshToken που πήρατε στη LoginToSubscription.

Σε περίπτωση επιτυχίας, θα λάβετε ένα νέο σετ από jwt, jwtExpiration, jwtRefreshToken, jwtRefreshTokenExpiration και πλέον θα χρησιμοποιείτε αυτά.

Η Refresh είναι λιγότερο χρονοβόρα σε σχέση με τη LoginToSubscription, οπότε συνιστάται να τη χρησιμοποιείτε ώστε ο κώδικάς σας να είναι πιο γρήγορος.

**curl -X POST "https://myaccount.epsilonnet.gr/api/Token/Refresh" -H "accept: text/plain" -H "Content-Type: application/json" -d "{\"token\":\"eyJhbGci……kRSSRLwY\",\"refreshToken\":\"Doj+oxSb……AsLHKpNM\"}"**

# <span id="page-3-0"></span>**1.2.Δημιουργία χρήστη API**

Σε περίπτωση που δεν θέλετε να χρησιμοποιήσετε το email και password που συνδέεστε στο Epsilon Smart και για το e-Shop σύστημα, μπορείτε να δημιουργήσετε ένα χρήστη API. Η ενέργεια αυτή είναι διαθέσιμη στην οθόνη προβολής της συνδρομής σας. Με τον τρόπο αυτό, το σύστημα θα σας παράξει ένα Αναγνωριστικό Χρήστη και ένα κωδικό (password), τα οποία μπορείτε να χρησιμοποιείτε για να συνδέεται το e-Shop σύστημα. Έτσι αποφεύγετε να δώσετε το password σας σε τρίτους.

# <span id="page-4-0"></span>**2. Μέθοδοι του e-Shop API**

Το e-Shop API παρέχει τις ακόλουθες δυνατότητες:

- Λήψη ειδών/υπηρεσιών από το e-Shop σύστημα, μέσω της μεθόδου GetItems.
- Λήψη υπολοίπων ειδών από το e-Shop σύστημα, μέσω της μεθόδου GetItemsBalances.
- Αποστολή παραστατικών πωλήσεων/υπηρεσιών από το e-Shop σύστημα στο Epsilon Smart, μέσω της μεθόδου InsertDocuments.

Για να καλέσετε τις μεθόδους του API θα χρειαστείτε:

- URL του endpoint του API: Πρόκειται για το url2 που επιστρέφει η LoginToSubscription και θα αναφέρεται παρακάτω ως **smartUrl**.
- JWT token: Πρόκειται για το jwt που επιστρέφει LoginToSubscription. Χρειάζεται να το περνάτε στο HTTP Header κάθε αιτήματος προς το API, ως Authorization Header.

# <span id="page-4-1"></span>**2.1.Λήψη ειδών/υπηρεσιών**

Για να κάνετε λήψη των ειδών/υπηρεσιών από το Epsilon Smart σας παρέχεται η μέθοδος **GetItems** (smartUrl/api/Eshop/GetItems). Πρόκειται για μία GET μέθοδο, που θα πρέπει να προσδιορίσετε στο query string του url από ποιο RevisionNumber και μετά θέλετε να αντλήσετε είδη/υπηρεσίες.

Όταν σε μία συνδρομή Epsilon Smart ενεργοποιείται η επιπλέον λειτουργικότητα e-Shop, κάθε είδος/υπηρεσία αποκτά ένα μοναδικό αριθμό RevisionNumber. Κάθε φορά που τροποποιείται ένα είδος/υπηρεσία, αποκτά νέο μοναδικό RevisionNumber. Επιπλέον, στα είδη/υπηρεσίες προστέθηκε πεδίο "Αποστολή στο e-Shop" (Ναι/Όχι), το οποίο χρησιμοποιείται υπογείως ως φίλτρο κατά την άντληση των ειδών/υπηρεσιών. Έτσι, μπορείτε εύκολα να εξαιρέσετε κάποια είδη και να μην στέλνονται στο e-Shop σας.

Σε περίπτωση επιτυχίας, η μέθοδος επιστρέφει σε JSON μία λίστα από το πολύ 100 αντικείμενα τύπου EshopItem. Οι ιδιότητες του συγκεκριμένου αντικείμενου αναλύονται παρακάτω στην ενότητα [Περιγραφή Αντικειμένων API.](#page-7-2) Στο συγκεκριμένο σημείο, πρέπει μόνο να αναφερθεί ότι σε κάθε αντικείμενο επιστρέφεται και το RevisionNumber.

Την πρώτη φορά λοιπόν που θα θέλετε να αντλήσετε τα είδη, θα καλέσετε τη GetItems με RevisionNumber=0. Μόλις σας επιστραφεί το πρώτο πακέτο με τα 100 είδη/υπηρεσίες, θα σημειώσετε το μέγιστο RevisionNumber που λάβατε (maxRevisionNumber), και θα ξανακαλέσετε τη GetItems με RevisionNumber= maxRevisionNumber +1. Έτσι θα αντλήσετε το επόμενο πακέτο με 100 είδη/υπηρεσίες. Αυτό το βήμα θα το επαναλάβετε όσο χρειαστεί, μέχρι το πακέτο που θα σας επιστραφεί έχει λιγότερα από 100 είδη/υπηρεσίες. Τότε θα σημαίνει ότι τα έχετε αντλήσει όλα.

Μόλις ολοκληρώσετε τη διαδικασία λήψης όλων των ειδών/υπηρεσιών, σε περίπτωση που μετά από κάποιο χρονικό διάστημα έχουν προστεθεί ή τροποποιηθεί κάποια είδη/υπηρεσίες στο Epsilon Smart και θέλετε να αντλήσετε, τότε έχετε τις παρακάτω επιλογές:

- Να αντλήσετε μόνο τις αλλαγές. Για να γίνει αυτό, θα πρέπει να βρείτε από το σύστημά σας ποιο είναι το μέγιστο RevisionNumber που έχετε αντλήσει (maxRevisionNumber) και να καλέσετε τη GetItems με RevisionNumber= maxRevisionNumber +1.
- Να αντλήσετε ξανά όλα τα είδη/υπηρεσίες, οπότε θα πρέπει να επαναληφθεί η διαδικασία που περιγράφηκε παραπάνω.

Συνιστάται η πρώτη επιλογή, δηλαδή να αντλήσετε μόνο τις αλλαγές. Γιατί με αυτό τον τρόπο θα γίνουν λιγότερα αιτήματα και θα είναι μικρότερος ο όγκος των δεδομένων που θα αντλήσετε. Επομένως, ο κώδικάς σας θα είναι πιο γρήγορος.

**curl -X GET "https://epsilonsmart.epsilonnet.gr/api/Eshop/GetItems?RevisionNumber=0" -H "accept: text/plain" -H "Authorization: Bearer eyJhbGci…… a6BZdvMI"**

# <span id="page-5-0"></span>**2.2.Λήψη υπολοίπων ειδών**

Για να κάνετε λήψη των υπολοίπων ειδών από το Epsilon Smart σας παρέχεται η μέθοδος **GetItemsBalances** (smartUrl/api/Eshop/GetItemsBalances). Πρόκειται για μία GET μέθοδο, η οποία δεν παίρνει κάποια παράμετρο, και επιστρέφει τα υπόλοιπα για όλα τα είδη στη συνδρομή σας που έχουν "Αποστολή στο e-Shop" Ναι. Η μέθοδος αυτή έχει νόημα μόνο σε προϊόντα τύπου Advanced, όπου παρακολουθούνται τα υπόλοιπα ειδών. Στα άλλα προϊόντα δεν επιστρέφει αποτελέσματα. Επίσης, ο σκοπός της είναι να αντλήσει το e-Shop τα υπόλοιπα των ειδών κάποια στιγμή μέσα στη μέρα και όχι να έχει live εικόνα των υπολοίπων των ειδών. Για το λόγο αυτό, έχουν προστεθεί περιορισμοί στην κλήση, ώστε να επιτρέπεται ορισμένος αριθμός κλήσεων ανά συνδρομή και να εξασφαλίζεται η ομαλή λειτουργία του server.

Σε περίπτωση επιτυχίας, η μέθοδος επιστρέφει σε JSON μία λίστα με αντικείμενα τύπου EshopItemBalance. Οι ιδιότητες του συγκεκριμένου αντικείμενου αναλύονται παρακάτω στην ενότητα [Περιγραφή Αντικειμένων API](#page-10-1).

```
curl -X GET "https://epsilonsmart.epsilonnet.gr/api/Eshop/GetItemsBalances" 
-H "accept: text/plain" -H "Authorization: Bearer eyJhbGci…… a6BZdvMI"
```
## <span id="page-6-0"></span>**2.3.Αποστολή παραστατικών πωλήσεων/υπηρεσιών**

Για να εισάγετε παραστατικά πωλήσεων/υπηρεσιών από ένα e-Shop σύστημα στο Epsilon Smart σας παρέχεται η μέθοδος **InsertDocuments** (smartUrl/api/Eshop/InsertDocuments). Πρόκειται για μία POST μέθοδο, που θα πρέπει στο HTTP Body να στείλετε σε μορφή JSON μία λίστα από το πολύ 50 αντικείμενα τύπου EshopSale. Είναι ένα αντικείμενο που θα περιέχει τα στοιχεία του παραστατικού που θέλετε να εισάγετε, και περιέχει και τις γραμμές με τα είδη/υπηρεσίες σε αντικείμενα τύπου EshopItemLine. Οι ιδιότητες των συγκεκριμένων αντικειμένων αναλύονται παρακάτω στην ενότητα [Περιγραφή Αντικειμένων](#page-11-1) API.

Η μέθοδος αυτή προσπαθεί να εισάγει ένα-ένα τα παραστατικά που στέλνετε στο Epsilon Smart. Αν ένα παραστατικό δεν περάσει, λόγω έλλειψης στοιχείων ή σφαλμάτων που προκύπτουν από τους ελέγχους δεδομένων, τότε η διαδικασία θα σταματήσει, θα λάβετε HTTP Code 400 και θα μπορέσετε να αντλήσετε το σφάλμα που προέκυψε. Η διαδικασία λοιπόν που τρέχει και εισάγει παραστατικά, στο πρώτο που θα αποτύχει, σταματάει. Αν όλα τα παραστατικά του πακέτου εισαχθούν επιτυχώς, τότε θα λάβετε HTTP Code 200.

Τέλος, πρέπει να σημειωθεί ότι η διαδικασία αυτή χρησιμοποιεί μία παραμετροποίηση στο Epsilon Smart, για τον τρόπο εισαγωγής των παραστατικών, η οποία περιγράφεται παρακάτω στην ενότητ[α Παραμετροποίηση](#page-16-2) e-Shop.

#### πχ. Αποστολή παραστατικού λιανικής

**curl -X POST "https://epsilonsmart.epsilonnet.gr/api/Eshop/InsertDocuments"** 

**-H "accept: \*/\*" -H "Authorization: Bearer eyJhbGci…… a6BZdvMI" -H "Content-Type: application/jsonpatch+json" -d** 

**"[{\"DocDateTime\":\"2021-05-2T09:12:00.000\",\"IsRetail\":1,\"VatStatus\":0,** 

**\"RefDocCode\":\"ΠΑΡ-001\", "PaymentMethod\":5, \"CustName\":\"ΓΙΩΡΓΟΣ**

**ΠΑΠΑΔΟΠΟΥΛΟΣ\",\"CustTIN\":null,\"CustStreet\":\"Λ.ΚΗΦΙΣΙΑΣ\",\"CustStreetΝο\":\"10\",\"CustCity\":\"Α ΘΗΝΑ\",\"CustPostalCode\":null,\"Justification\":\"Online Παραγγελία\" ,\"ExtraCharges\":3,**

**\"Lines\":[{\"ItemID\":null,\"ItemCode\":\"ΕΙΔ0000003\",\"ScanCode\":null,\"VATPercent\":24,\"Qty\":2,\"Pri ce\":15,\"VATVal\":5.81,\"TotalVal\":30 },** 

**{\"ItemID\":null,\"ItemCode\":\"ΕΙΔ0000001\",\"ScanCode\":null\"VATPercent\":24,\"Qty\":1,\"Price\":20,\"V ATVal\":3.87,\"TotalVal\":20 }]}]"**

#### πχ. Αποστολή παραστατικού χονδρικής

**curl -X POST "https://epsilonsmart.epsilonnet.gr/api/Eshop/InsertDocuments"** 

**-H "accept: \*/\*" -H "Authorization: Bearer eyJhbGci…… a6BZdvMI" -H "Content-Type: application/jsonpatch+json" -d** 

**"[{\"DocDateTime\":\"2021-05-2T11:50:00.000\",\"IsRetail\":0,\"VatStatus\":0,** 

**\"RefDocCode\":\"ΠΑΡ-002\", "PaymentMethod\":1,**

**\"CustName\":\"EpsilonNet\",\"CustTIN\":\":\"099357493\",\"CustStreet\":\"Λ.Συγγρού\",\"CustStreetΝο\":\ "350\",\"CustCity\":\"ΑΘΗΝΑ\",\"CustPostalCode\":\"17674\",\"CustCountry\":\"GR\",\"CustEmail\":\"info@ epsilonnet.gr\",\"CustPhone1\":\"211 5007000\"\"Justification\":\"Online Παραγγελία\" ,\"ExtraCharges\":3, \"Lines\":[{\"ItemID\":null,\"ItemCode\":\"ΕΙΔ0000003\",\"ScanCode\":null,\"VATPercent\":24,\"Qty\":2,\"Pri ce\":5,\"NetVal\":10,\"VATVal\":2.4 },** 

**{\"ItemID\":null,\"ItemCode\":\"ΕΙΔ0000001\",\"ScanCode\":null\"VATPercent\":24,\"Qty\":1,\"Price\":20,\" NetVal\":20,\"VATVal\":4.8 }]}]"**

# <span id="page-7-0"></span>**3. Περιγραφή Αντικειμένων API**

Σε αυτή την ενότητα θα γίνει αναλυτική καταγραφή των ιδιοτήτων κάθε αντικειμένου που χρησιμοποίει το e-Shop API, και θα αναλυθεί όπου χρειάζεται πώς αυτές αντιστοιχίζονται μέσα στο Epsilon Smart.

### <span id="page-7-2"></span><span id="page-7-1"></span>**3.1.EshopItem**

#### **ID string**

Μοναδικό ID του είδους/υπηρεσίας. Είναι χρήσιμο να το φυλάξετε ώστε να χρησιμοποιηθεί στην αποστολή παραστατικών, για πιο γρήγορη ανεύρεση του είδους/υπηρεσίας.

**Name string**

Όνομα είδους/υπηρεσίας.

**Code string**

Μοναδικός κωδικός είδους/υπηρεσίας. Μπορεί να χρησιμοποιηθεί στην ανεύρεση του είδους/υπηρεσίας κατά την αποστολή παραστατικών.

#### **ScanCode string**

Κωδικός σάρωσης είδους/υπηρεσίας. Μπορεί να χρησιμοποιηθεί στην ανεύρεση του είδους/υπηρεσίας κατά την αποστολή παραστατικών.

#### **EANCode string**

Κωδικός EAN είδους. Μπορεί να χρησιμοποιηθεί στην ανεύρεση του είδους κατά την αποστολή παραστατικών.

#### **MPNCode string**

Κωδικός MPN είδους. Μπορεί να χρησιμοποιηθεί στην ανεύρεση του είδους κατά την αποστολή παραστατικών.

**ISBNCode string**

Κωδικός ISBN είδους. Μπορεί να χρησιμοποιηθεί στην ανεύρεση του είδους κατά την αποστολή παραστατικών.

**Domain integer [0, 1]**

Δηλώνει αν πρόκειται για είδος (0) ή υπηρεσία (1).

**NormalVATPercent decimal**

Το % Φ.Π.Α. του είδους σε εταιρίες με κανονικό καθεστώς Φ.Π.Α.

**ReducedVATPercent decimal**

Το % Φ.Π.Α. του είδους σε εταιρίες με μειωμένο καθεστώς Φ.Π.Α.

**MeasurementUnit string**

Το όνομα της μονάδας μέτρησης του είδους/υπηρεσίας.

**MeasurementUnitShortcut string**

Η συντόμευση της μονάδας μέτρησης του είδους/υπηρεσίας.

**Category string null**

Το όνομα της κατηγορίας του είδους/υπηρεσίας.

**RetailCategory string null**

Το όνομα της κατηγορίας λιανικής του είδους/υπηρεσίας. Διαθέσιμη σε προϊόντα Retail & Advanced.

#### **RetailCategoryInnerCode string null**

Πρόκειται για ένα εσωτερικό κωδικό της κατηγορίας λιανικής του είδους/υπηρεσίας, που θα σας βοηθήσει να φτιάξετε τη δενδρική μορφή των κατηγοριών λιανικής. Διαθέσιμο σε προϊόντα Retail & Advanced. (Προς κατάργηση στην επόμενη έκδοση)

#### **RetailCategoryFullName string null**

Περιλαμβάνει την πλήρη διαδρομή της δενδρικής κατηγορίας λιανικής του είδους/υπηρεσίας.

**EshopCategory string null**

Το όνομα της e-shop κατηγορίας του είδους/υπηρεσίας.

**EshopCategoryFullName string null**

Περιλαμβάνει την πλήρη διαδρομή της δενδικής e-shop κατηγορίας του είδους/υπηρεσίας.

**Manufacturer string**

Ο κατασκευαστής του είδους.

**EshopDescription string** Περιγραφή e-Shop του είδους/υπηρεσίας.

**WholesalePrice decimal** Η τιμή χονδρικής του είδους/υπηρεσίας.

**RetailPrice decimal** Η τιμή λιανικής του είδους/υπηρεσίας.

**EshopPrice decimal** Η τιμή e-Shop του είδους/υπηρεσίας.

**Remarks string null**

Παρατηρήσεις του είδους/υπηρεσίας.

#### **UserDefinedText01-05 string null**

Τα 5 αλφαριθμητικά πεδία χρήστη του είδους/υπηρεσίας.

**UserDefinedDate01-05 datetime null**

Τα 5 ημερομηνιακά πεδία χρήστη του είδους/υπηρεσίας.

**UserDefinedNum01-05 decimal null**

Τα 5 αριθμητικά πεδία χρήστη του είδους/υπηρεσίας.

**PrimaryImage string null**

Το URL της κύριας εικόνας του είδους/υπηρεσίας.

**AdditionalImages array of string null**

Τα URL των υπόλοιπων εικόνων του είδους/υπηρεσίας.

**RevisionNumber integer (long)**

Revision number του είδους/υπηρεσίας. Ενημερώνεται κατά την εισαγωγή και τροποποίηση είδους/υπηρεσίας και είναι μοναδικό.

#### <span id="page-10-1"></span><span id="page-10-0"></span>**3.2.EshopItemBalance**

**ItemID string**

Μοναδικό ID του είδους.

**Balance decimal**

Το υπόλοιπο του είδους.

#### <span id="page-11-1"></span><span id="page-11-0"></span>**3.3.EshopSale**

#### **DοcDateTime datetime**

Πρόκειται για την ημερομηνία του παραστατικού. Αν θέλετε μπορείτε να ορίσετε και ώρα, ώστε να ενημερωθεί το αντίστοιχο πεδίο ώρα δημιουργίας. Αν δηλώσετε ώρα, θα πρέπει να προσέξετε πώς θα στην στείλετε γιατί το Epsilon Smart αποθηκεύει την ώρα δημιουργίας του client, και δεν είναι UTC. Επομένως, κατά το serialization του αντικειμένου θα πρέπει να ορίσετε για τις ημερομηνίες να γίνονται serialize με Unspecified time-zone. (βλέπε <u>[Microsoft](https://docs.microsoft.com/en-us/dotnet/api/system.datetime.kind?view=net-5.0)</u> και <u>[Newtonsoft](https://www.newtonsoft.com/json/help/html/SerializeDateTimeZoneHandling.htm)</u> για βοήθεια)

```
IsRetail integer [0, 1]
```
Δηλώνει αν πρόκειται για παραστατικό χονδρική (0) ή λιανικής (1).

```
VatStatus integer [0, 1, 2]
```
Δηλώνει αν καθεστώς Φ.Π.Α. του παραστατικού είναι κανονικό (0), μειωμένο (1), απαλλαγή (2).

#### **VatExemptionCode string null**

Δηλώνει τον κωδικό της αιτίας απαλλαγής Φ.Π.Α. που έχει το παραστατικό. Σε περίπτωση που το καθεστώς Φ.Π.Α. του παραστατικού είναι απαλλαγή, θα πρέπει να συμπληρώσετε το συγκεκριμένο πεδίο με έναν κωδικό από τον πίνακα Απαλλαγές Φ.Π.Α. μέσα στο Epsilon Smart.

#### **RefDocCode string null**

Κωδικός αναφοράς παραστατικού. Σε αυτό το πεδίο μπορείτε να συμπληρώσετε τον κωδικό που είχε το παραστατικό σας στο e-Shop, ώστε να αποθηκευθεί η αντιστοίχιση στο Epsilon Smart.

```
PaymentMethod integer [0, 1, 2, 4, 5, 7]
```
Δηλώνει τον τρόπο πληρωμής του παραστατικού. Μπορεί να πάρει τις ακόλουθες τιμές:

0: Μετρητά, 1: Επί Πιστώσει, 2: Πιστωτική Κάρτα, 4: Paypal, 5: Μέσω Τραπέζης, 7: Μέσω e-Shop

Σε περίπτωση πληρωμής με πιστωτική κάρτα ή μέσω τραπέζης, θα πρέπει να συμπληρώσετε και το αντίστοιχο πεδίο με τα στοιχεία πληρωμής, δηλαδή να ορίσετε μία κάρτα ή έναν τραπεζικό λογαριασμό αντίστοιχα.

#### **PaymentCreditCardName string null**

Όνομα πιστωτικής κάρτας που υπάρχει στο Epsilon Smart. Είναι υποχρεωτικό να συμπληρωθεί σε περίπτωση που ο τρόπος πληρωμής είναι πιστωτική κάρτα.

```
PaymentBankAccName string null
```
Όνομα τραπεζικού λογαριασμού που υπάρχει στο Epsilon Smart. Είναι υποχρεωτικό να συμπληρωθεί σε περίπτωση που ο τρόπος πληρωμής είναι τραπεζική κατάθεση.

**CustName string null**

Όνομα πελάτη. Αναλόγως την παραμετροποίηση e-Shop, μπορεί να είναι απαιτητό εφόσον έχει οριστεί η αναζήτηση πελάτη να γίνεται μόνο με το όνομα. Διαφορετικά, είναι απαραίτητο να συμπληρωθεί ή το όνομα ή το Α.Φ.Μ. για να είναι εφικτή η αναζήτηση πελάτη.

**CustTin string null**

Α.Φ.Μ. πελάτη. Αναλόγως την παραμετροποίηση e-Shop, μπορεί να είναι απαιτητό εφόσον έχει οριστεί η αναζήτηση πελάτη να γίνεται μόνο με το Α.Φ.Μ.

**CustStreet string null**

Η οδός της διεύθυνσης πελάτη.

**CustStreetΝο string null**

Η αριθμός της διεύθυνσης πελάτη.

**CustCity string null**

Η πόλη του πελάτη.

**CustPostalCode string null**

Ο Τ.Κ. της διεύθυνσης του πελάτη.

**CustCountry string null**

Ο κωδικός ISO 2 της χώρας του πελάτη. Θα χρησιμοποιηθεί σε περίπτωση που δημιουργηθεί νέος πελάτης.

**CustEmail string null**

Το email του πελάτη. Θα χρησιμοποιηθεί σε περίπτωση που δημιουργηθεί νέος πελάτης.

**CustPhone1 string null**

Το τηλέφωνο του πελάτη. Θα χρησιμοποιηθεί σε περίπτωση που δημιουργηθεί νέος πελάτης.

```
ExtraCharges decimal null
```
Αξία έξτρα χρεώσεων, όπως μεταφορικά που θα εφαρμοστεί στο σύνολο του παραστατικού. Το πεδίο αυτό θα χρησιμοποιηθεί σε όλα τα προϊόντα, εκτός του Entry που δεν υποστηρίζει χρεώσεις. Να σημειωθεί ότι η αξία αυτή αν δηλωθεί θα πρέπει να εμπεριέχει και το Φ.Π.Α.

**Justification string null**

Η αιτιολογία του παραστατικού. Μέγιστο μήκος 255 χαρακτήρες.

**Comments string null**

Τα σχόλια του παραστατικού, χωρίς περιορισμό στο μήκος αντίστοιχου του πεδίου.

**UserDefText01-05 string null**

Τα 5 αλφαριθμητικά πεδία χρήστη του παραστατικού. Μέγιστο μήκος 150 χαρακτήρες το καθένα.

**Lines array of EshopItemLine not null**

Λίστα με τις γραμμές ειδών/υπηρεσιών του παραστατικού. Το αντικείμενο EshopItemLine περιγράφεται παρακάτω.

#### <span id="page-14-1"></span><span id="page-14-0"></span>**3.4.EshopItemLine**

**ItemID string null**

Μοναδικό ID του είδους/υπηρεσίας που αν προσδιοριστεί χρησιμοποιείται για πιο γρήγορη αναζήτηση του είδους/υπηρεσίας.

**ItemCode string null**

Ο κωδικός του είδους/υπηρεσίας στο Epsilon Smart. Χρησιμοποιείται για αναζήτηση του είδους/υπηρεσίας σε περίπτωση που δεν έχει δοθεί το ID.

```
ScanCode string null
```
Ο κωδικός σάρωσης του είδους/υπηρεσίας στο Epsilon Smart. Χρησιμοποιείται για αναζήτηση του είδους/υπηρεσίας σε περίπτωση που δεν έχει δοθεί το ID.

**EANCode string null**

Ο κωδικός EAN του είδους στο Epsilon Smart. Χρησιμοποιείται για αναζήτηση του είδους σε περίπτωση που δεν έχει δοθεί το ID.

**ISBNCode string null**

Ο κωδικός ISBN του είδους στο Epsilon Smart. Χρησιμοποιείται για αναζήτηση του είδους σε περίπτωση που δεν έχει δοθεί το ID.

**MPNCode string null**

Ο κωδικός κατασκευαστή του είδους στο Epsilon Smart. Χρησιμοποιείται για αναζήτηση του είδους σε περίπτωση που δεν έχει δοθεί το ID.

**ItemPrintDescr string null**

Η περιγραφή για εκτύπωση του είδους/υπηρεσίας.

**VATPercent decimal**

Το ποσοστό Φ.Π.Α. του είδους/υπηρεσίας.

**Qty decimal**

Η ποσότητα του είδους/υπηρεσίας.

**Price decimal**

Η τιμή του είδους/υπηρεσίας. Αν το παραστατικό είναι λιανικής, θα πρέπει να είναι τιμή λιανικής.

**IsGift integer [0, 1]**

Δηλώνει αν πρόκειται για γραμμή δώρου. Αν λοιπόν η τιμή του πεδίου είναι 1, η γραμμή θα δηλωθεί ως δώρο και θα εισαχθεί στο Epsilon Smart με 100% έκπτωση.

**LineDiscount decimal**

Η αξία έκπτωσης στη γραμμή του είδους/υπηρεσίας.

**NetVal decimal**

Η αξία μετά την έκπτωση στη γραμμή του είδους/υπηρεσίας.

**VatVal decimal**

Η αξία Φ.Π.Α. στη γραμμή του είδους/υπηρεσίας.

**TotalVal decimal**

Η συνολική αξία της γραμμής του είδους/υπηρεσίας.

**Justification string null**

Η αιτιολογία της γραμμής του είδους/υπηρεσίας. Μέγιστο μήκος 100 χαρακτήρες.

# <span id="page-16-0"></span>**4. Ανάλυση εισαγωγής παραστατικών**

Για την καλύτερη κατανόηση της εισαγωγής παραστατικών, κρίνεται απαραίτητο να αναλυθούν περαιτέρω κάποια σημαντικά σημεία της διαδικασίας. Έτσι αρχικά θα εξετάσουμε την παραμετροποίηση του e-Shop στο Epsilon Smart, και στη συνέχεια θα αναλύσουμε πώς γίνεται η αναζήτηση του πελάτη και των ειδών/υπηρεσιών.

# <span id="page-16-2"></span><span id="page-16-1"></span>**4.1.Παραμετροποίηση e-Shop**

Όταν σε μία συνδρομή ενεργοποιηθεί η έξτρα λειτουργικότητα e-Shop, αυτομάτως εισάγεται στη συνδρομή μία προκαθορισμένη παραμετροποίηση που αφορά το e-Shop. Στην αντίστοιχη φόρμα υπάρχει αναλυτικό help για όλα τα πεδία. Θα επισημάνουμε απλά πώς συνδέονται τα παραπάνω πεδία με το αντικείμενο του [EshopSale.](#page-11-1)

Αναλόγως την ιδιότητα EshopSale .IsRetail, επιλέγεται από την παραμετροποίηση η σειρά του παραστατικού που θα χρησιμοποιηθεί (χονδρική ή λιανική).

Επίσης, αν το παραστατικό είναι λιανικής, προτείνουμε στην παραμετροποίηση τη "Χρήση Προεπιλεγμένου Πελάτη Λιανικής". Σε αυτή την περίπτωση, τα παραστατικά λιανικής θα χρησιμοποιούν τον πελάτη λιανικής (χωρίς να γίνεται αναζήτηση πελάτη) και τα στοιχεία που αφορούν τον πελάτη θα ενημερώσουν τα στοιχεία διεύθυνσης του παραστατικού. (EshopSale .CustName, CustStreet, CustStreetΝο, CustPostalCode). Διαφορετικά, αν έχει επιλεγεί "Δημιουργία Πελάτη Λιανικής", θα γίνεται αναζήτηση του πελάτη και αν δεν υπάρχει θα εισάγεται σαν πελάτης λιανικής στο Epsilon Smart.

Αν το παραστατικό είναι χονδρικής, πάντα γίνεται αναζήτηση πελάτη, και αν δεν υπάρχει εισάγεται σαν πελάτης. Η λογιστική του κατηγορία καθορίζεται αναλόγως της χώρας που έχει προσδιοριστεί. Διαφορετικά, παίρνει την προεπιλεγμένη τιμή από την παραμετροποίηση εφαρμογής.

Σε περίπτωση που γίνει δημιουργία πελάτη, και στις δύο παραπάνω περιπτώσεις ενημερώνονται όλα τα πεδία που αφορούν τον πελάτη στο αντικείμενο EshopSale.

Σε περίπτωση που η συνδρομή έχει την η έξτρα λειτουργικότητα Υποκαταστήματα, όλα τα παραστατικά θα εισαχθούν στο υποκατάστημα που επιλέξετε στην παραμετροποίηση.

Σε περίπτωση που η συνδρομή περιλαμβάνει Χρεώσεις (δεν είναι προϊόν Entry), και έχει προσδιοριστεί αξία χρεώσεων (EshopSale.ExtraCharges), θα χρησιμοποιηθεί η επιλεγμένη χρέωση στην παραμετροποίηση για να ενημερώσει το παραστατικό.

# <span id="page-17-0"></span>**4.2.Αναζήτηση πελάτη**

Ο τρόπος αναζήτησης του πελάτη διαφοροποιείται ανάλογα με το εάν το παραστατικό είναι χονδρικής ή λιανικής.

Στην περίπτωση που πρόκειται για πελάτη χονδρικής το σύστημα κάνει αναζήτηση μόνο με το Α.Φ.Μ, και μόνο εάν βρεθούν παραπάνω από (1) ένας πελάτες με το ίδιο Α.Φ.Μ τότε και μόνο τότε θα αναζητήσει και με το Όνομα. Επισημαίνεται ότι σε περίπτωση που έχετε στη συνδρομή την λειτουργικότητα των υποκαταστημάτων, θα ήταν καλό εκτός του Α.Φ.Μ. να είναι συμπληρωμένο και το Όνομα ώστε να βρεθεί η σωστή εγγραφή.

Στα παραστατικά λιανικής το σύστημα κάνει αναζήτηση μόνο με το Όνομα.

# <span id="page-17-1"></span>**4.3.Αναζήτηση είδους/υπηρεσίας**

Η αναζήτηση του είδους/υπηρεσίας γίνεται αναλόγως τι πεδίο έχει καθοριστεί στο αντικείμενο [EshopItemLine.](#page-14-1)

Αρχικά, ελέγχεται αν έχει προσδιοριστεί το ItemID, οπότε το θα γίνει αναζήτηση με το ID του είδους/υπηρεσίας, και θα είναι και ταχύτερη σε σχέση με τις άλλες αναζητήσεις.

Αν δεν έχει προσδιοριστεί το ItemID, τότε θα χρησιμοποιηθούν τα ItemCode, ScanCode, EANCode, MPNCode και ISBNCode με αυτή τη σειρά. Τα τρία τελευταία πεδία δεν είναι διαθέσιμα στις υπηρεσίες αλλά μόνο στα είδη. Αναλόγως ποιο από τα τέσσερα έχει προσδιοριστεί θα γίνει αναζήτηση με βάση τον κωδικό ή τον κωδικό σάρωσης του είδους/υπηρεσίας ή τον κωδικό EAN του είδους ή τον κωδικό κατασκευαστή του είδους.

# <span id="page-17-2"></span>**4.4.Πεδία αξιών στις γραμμές**

Στο αντικείμενο EshopItemLine υπάρχουν τα ακόλουθα αξιακά πεδία διαθέσιμα:

Qty, Price, LineDiscount, NetVal, VATVal, TotalVal

Δεν χρειάζεται να τα προσδιορίσετε αναγκαστικά όλα. Αρκεί τα 2-3 απαραίτητα ώστε να προκύπτει η συνολική αξία της γραμμής, και το σύστημα θα υπολογίσει τα υπόλοιπα (όπως φαίνεται και στ[α παραδείγματα κώδικα\)](#page-20-2). Καλό θα είναι σίγουρα να προσδιορίζεται η αξία Φ.Π.Α. (VATVal).

# <span id="page-18-0"></span>**5. Παραδείγματα κώδικα σε C#**

Στην ενότητα αυτή σας παραθέτουμε δείγματα κώδικα ανά μέθοδο του e-Shop API, προς καλύτερη κατανόηση και διευκόλυνση.

### <span id="page-18-1"></span>**5.1.Αυθεντικοποίηση και λήψη JWT token**

```
class LoginResponse {
  public string Jwt { get; set; }
  public DateTime JwtExpiration { get; set; }
  public string JwtRefreshToken { get; set; }
  public DateTime JwtRefreshTokenExpiration { get; set; }
  public string Url2 { get; set; }
}
private LoginResponse LoginToSubscription() {
 var url = "https://myaccount.epsilonnet.gr/api/Account/LoginToSubscription";
 var json = JsonSerializer.Serialize(new {
  subscriptionKey = "***",
 email = "***",
 password = "***"
 });
  var httpContent = new StringContent(json, System.Text.Encoding.UTF8, "application/json");
  using var httpClient = new HttpClient(); 
  var response = await httpClient.PostAsync(url, httpContent);
  if (response.IsSuccessStatusCode) {
  var responseString = await response.Content.ReadAsStringAsync();
  return JsonSerializer.Deserialize<LoginResponse>(responseString,
   new JsonSerializerOptions { PropertyNameCaseInsensitive = true });
 } 
  throw new Exception();
```
### <span id="page-18-2"></span>**5.2.Ανανέωση JWT token**

**}**

```
class RefreshTokenResponse {
  public string Jwt { get; set; }
  public DateTime JwtExpiration { get; set; }
  public string JwtRefreshToken { get; set; }
  public DateTime JwtRefreshTokenExpiration { get; set; }
}
private RefreshTokenResponse RefreshToken(string jwt, string jwtRefreshToken) {
 var url = "https://myaccount.epsilonnet.gr/api//Token/Refresh";
 var json = JsonSerializer.Serialize(new {
  token = jwt,
   refreshToken = jwtRefreshToken
  });
```
 **var httpContent = new StringContent(json, System.Text.Encoding.UTF8, "application/json"); using var httpClient = new HttpClient(); var response = await httpClient.PostAsync(url, httpContent); if (response.IsSuccessStatusCode) { var responseString = await response.Content.ReadAsStringAsync(); var responseObject = JsonSerializer.Deserialize<RefreshTokenResponse>(responseString, new JsonSerializerOptions { PropertyNameCaseInsensitive = true }); return responseObject; } else { HandleError(response); return null; }**

## <span id="page-19-0"></span>**5.3.Ανάγνωση μηνύματος λάθους**

**}**

**class ProblemDetails { public string Title { get; set; } public int? Status { get; set; } public string Detail { get; set; } } private void HandleError(HttpResponseMessage response) { var responseString = await response.Content.ReadAsStringAsync(); var responseObject = JsonSerializer.Deserialize<ProblemDetails>(responseString, new JsonSerializerOptions { PropertyNameCaseInsensitive = true }); Console.WriteLine(\$"Call responded with error code: {response.StatusCode}. Message: {responseObject.Title}"); }**

# <span id="page-19-1"></span>**5.4.Λήψη ειδών/υπηρεσιών**

```
private List<EshopItem> GetItems(string smartUrl, string jwt) {
 long fromRevisionNumber = 0;
 using var httpClient = new HttpClient();
 List<EshopItem> allItems = new List<EshopItem>();
 List<EshopItem> partialResult = new List<EshopItem>();
 do {
  var url = $"{smartUrl}api/Eshop/GetItems?RevisionNumber={fromRevisionNumber}";
  httpClient.DefaultRequestHeaders.Authorization = new AuthenticationHeaderValue("Bearer", jwt);
  var response = await httpClient.GetAsync(url);
  if (response.IsSuccessStatusCode) {
   var responseString = await response.Content.ReadAsStringAsync();
   partialResult = JsonSerializer.Deserialize<List<EshopItem>>(responseString,
    new JsonSerializerOptions { PropertyNameCaseInsensitive = true });
   if (partialResult.Count > 0) {
    fromRevisionNumber = partialResult.Max(m => m.RevisionNumber) + 1;
    allItems.AddRange(partialResult);
 }
```
 **} while (partialResult.Count == 100); return allItems;**

 **}**

**}**

**}**

# <span id="page-20-0"></span>**5.5.Λήψη υπολοίπων ειδών**

**private List<EshopItemBalance> GetItemsBalances(string smartUrl, string jwt) { using var httpClient = new HttpClient(); List<EshopItemBalance> balances = new List<EshopItemBalance>(); var url = \$"{smartUrl}api/Eshop/GetItemsBalances"; httpClient.DefaultRequestHeaders.Authorization = new AuthenticationHeaderValue("Bearer", jwt); var response = await httpClient.GetAsync(url); if (response.IsSuccessStatusCode) { var responseString = await response.Content.ReadAsStringAsync(); balances = JsonSerializer.Deserialize<List<EshopItemBalance>>(responseString, new JsonSerializerOptions { PropertyNameCaseInsensitive = true }); } return balances;**

## <span id="page-20-2"></span><span id="page-20-1"></span>**5.6.Αποστολή παραστατικού**

#### πχ. Δημιουργία παραστατικού λιανικής

```
private EshopSale CreateRetailDoc() {
  var doc = new EshopSale() {
   DocDateTime = new DateTime(2021, 5, 2, 9, 12, 0, DateTimeKind.Unspecified),
   IsRetail = 1, VatStatus = 0, RefDocCode = "ΠΑΡ-001", PaymentMethod = 5,
   CustName = "ΓΙΩΡΓΟΣ ΠΑΠΑΔΟΠΟΥΛΟΣ", CustStreet = "Λ.ΚΗΦΙΣΙΑΣ", 
   CustStreetΝο = "10", CustCity = "ΑΘΗΝΑ", 
  Justification = "Online Παραγγελία", 
  ExtraCharges = 3, Lines = new List<EshopItemLine>()
  };
  EshopItemLine line1 = new EshopItemLine() {
   ItemCode = "ΕΙΔ0000003", VATPercent = 24, Qty = 2, Price = 15, 
  VATVal = (decimal)5.81, TotalVal = (decimal)30
  };
  doc.Lines.Add(line1);
  EshopItemLine line2 = new EshopItemLine() {
  ItemCode = "ΕΙΔ0000001", VATPercent = 24, Qty = 1, Price = 20, 
   VATVal = (decimal)3.87, TotalVal = (decimal)20
  };
  doc.Lines.Add(line2); 
  return doc;
}
```
πχ. Δημιουργία παραστατικού χονδρικής

**private EshopSale CreateWholesaleDoc() {**

```
 var doc = new EshopSale() {
  DocDateTime = new DateTime(2021, 5, 2, 11, 50, 0, DateTimeKind.Unspecified),
  IsRetail = 0, VatStatus = 0, RefDocCode = "ΠΑΡ-002", PaymentMethod = 1,
  CustName = "EpsilonNet", CustTIN = "099357493", CustStreet = "Λ.Συγγρού", 
  CustStreetΝο = "350", CustCity = "ΑΘΗΝΑ", CustPostalCode = "17674", 
  CustCountry = "GR", CustEmail = "info@epsilonnet.gr", 
  CustPhone1 = "211 5007000", Justification = "Online Παραγγελία", 
  ExtraCharges = 3, Lines = new List<EshopItemLine>()
 };
 EshopItemLine line1 = new EshopItemLine() {
  ItemCode = "ΕΙΔ0000003", VATPercent = 24, Qty = 2, Price = 5, 
 NetVal = (decimal)10, VATVal = (decimal)2.4
 };
 doc.Lines.Add(line1);
 EshopItemLine line2 = new EshopItemLine() {
 ItemCode = "ΕΙΔ0000001", VATPercent = 24, Qty = 1, Price = 20, 
 NetVal = (decimal)20, VATVal = (decimal)4.8
 };
 doc.Lines.Add(line2);
 return doc;
```
#### πχ. Αποστολή παραστατικών

**}**

```
private void InsertDocuments(string smartUrl, string jwt) {
 var docs = new List<EshopSale>();
 docs.Add(CreateRetailDoc());
 docs.Add(CreateWholesaleDoc());
 var json = JsonSerializer.Serialize(docs);
 //Alternative serialization with Newtonsoft.Json
 //var json = Newtonsoft.Json.JsonConvert.SerializeObject(docs, 
 // new Newtonsoft.Json.JsonSerializerSettings() {
 // DateFormatHandling = 
 //Newtonsoft.Json.DateFormatHandling.IsoDateFormat,
 // Culture = System.Globalization.CultureInfo.InvariantCulture,
 // DateTimeZoneHandling = 
 //Newtonsoft.Json.DateTimeZoneHandling.Unspecified,
 //});
 var url = $"{smartUrl}api/Eshop/InsertDocuments";
 var httpContent = new StringContent(json, System.Text.Encoding.UTF8, "application/json");
 using var httpClient = new HttpClient();
 httpClient.DefaultRequestHeaders.Authorization = new AuthenticationHeaderValue("Bearer", jwt);
```
 **var response = await httpClient.PostAsync(url, httpContent);**

 **if (!response.IsSuccessStatusCode)** 

```
 HandleError(response);
```
**}**